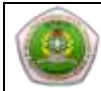

## **RENCANA PEMBELAJARAN SEMESTER (RPS)**

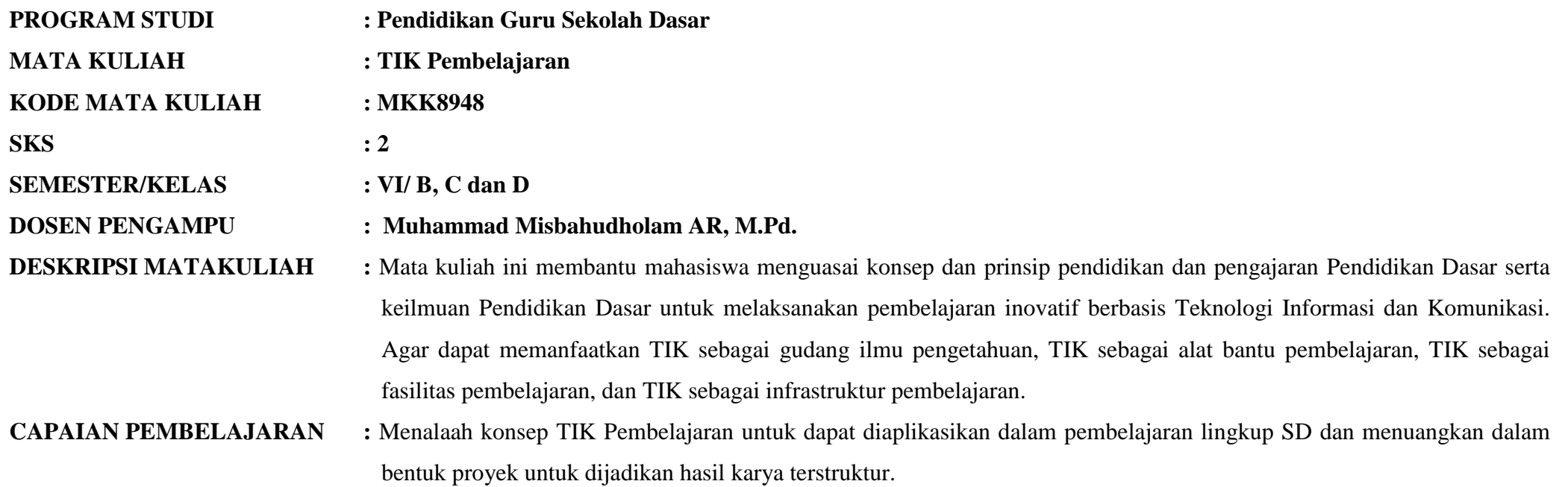

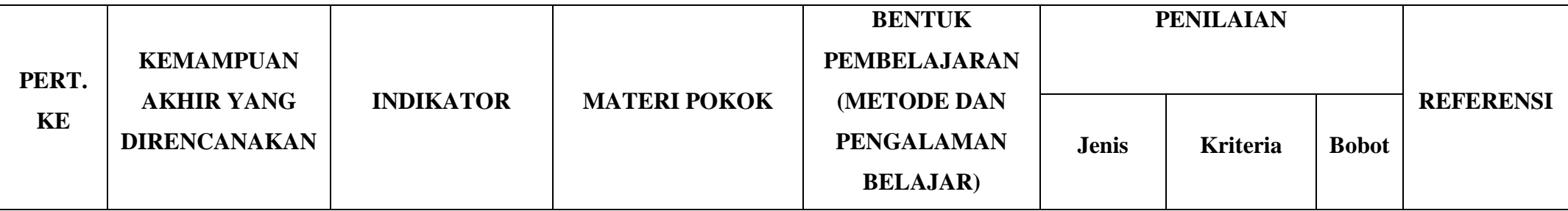

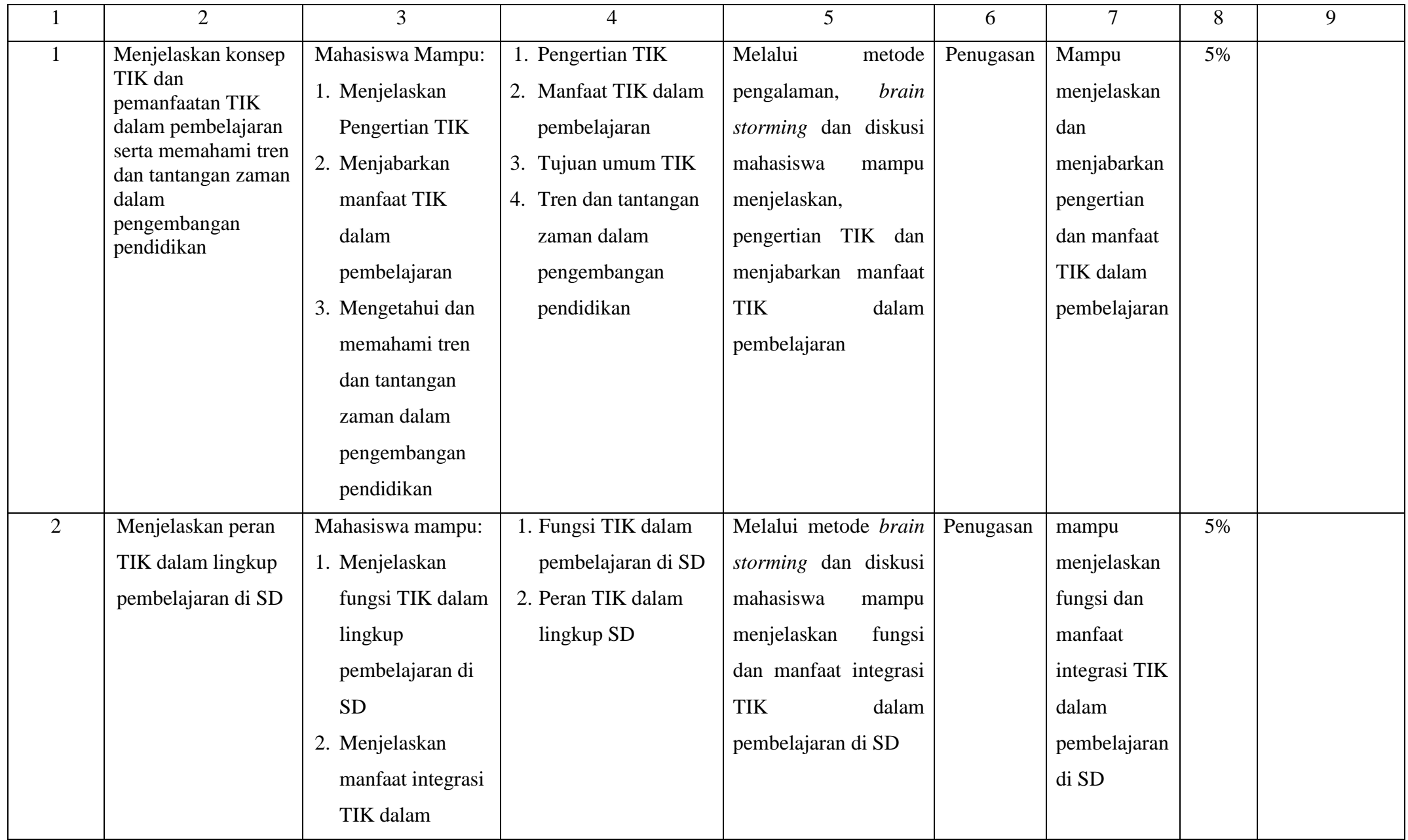

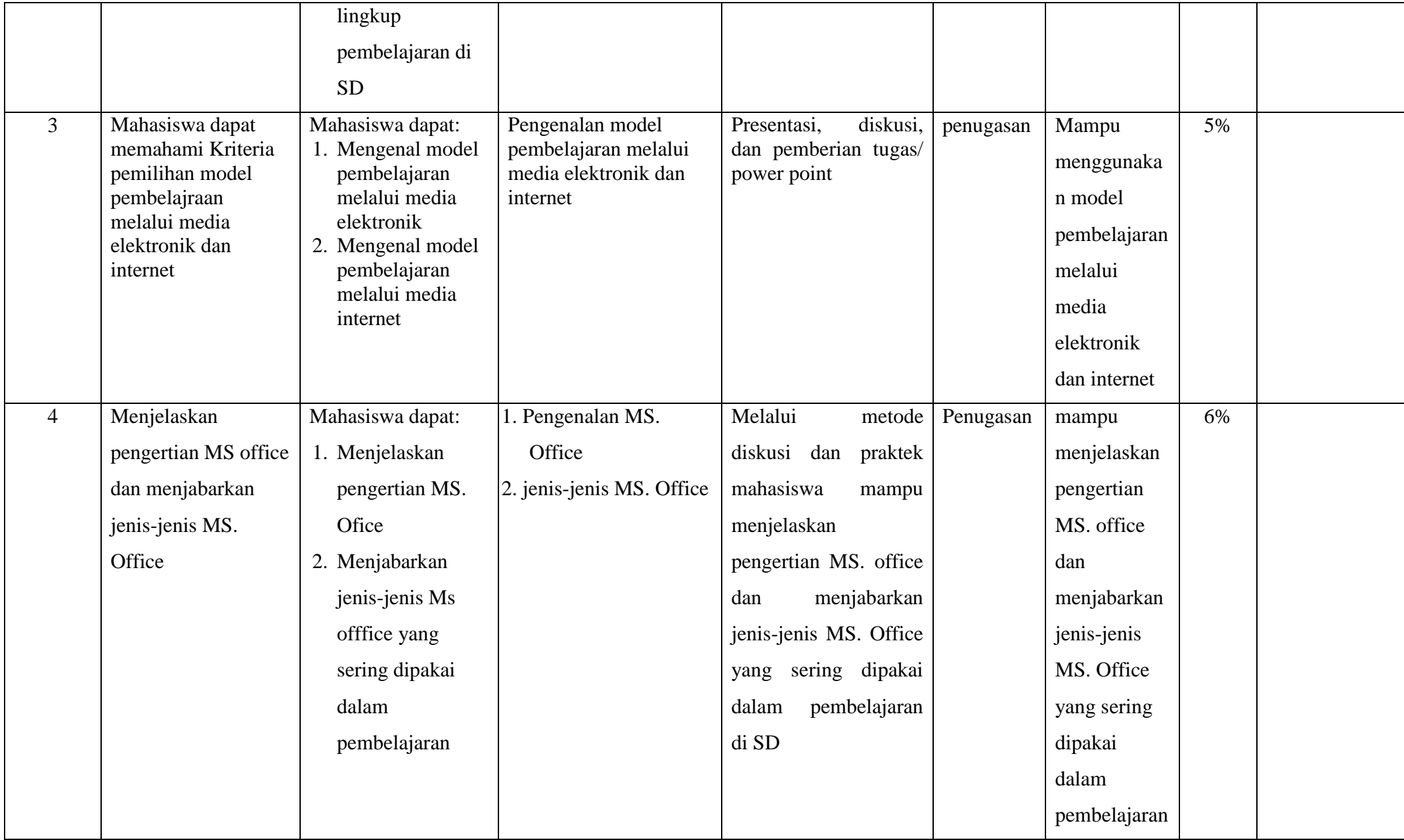

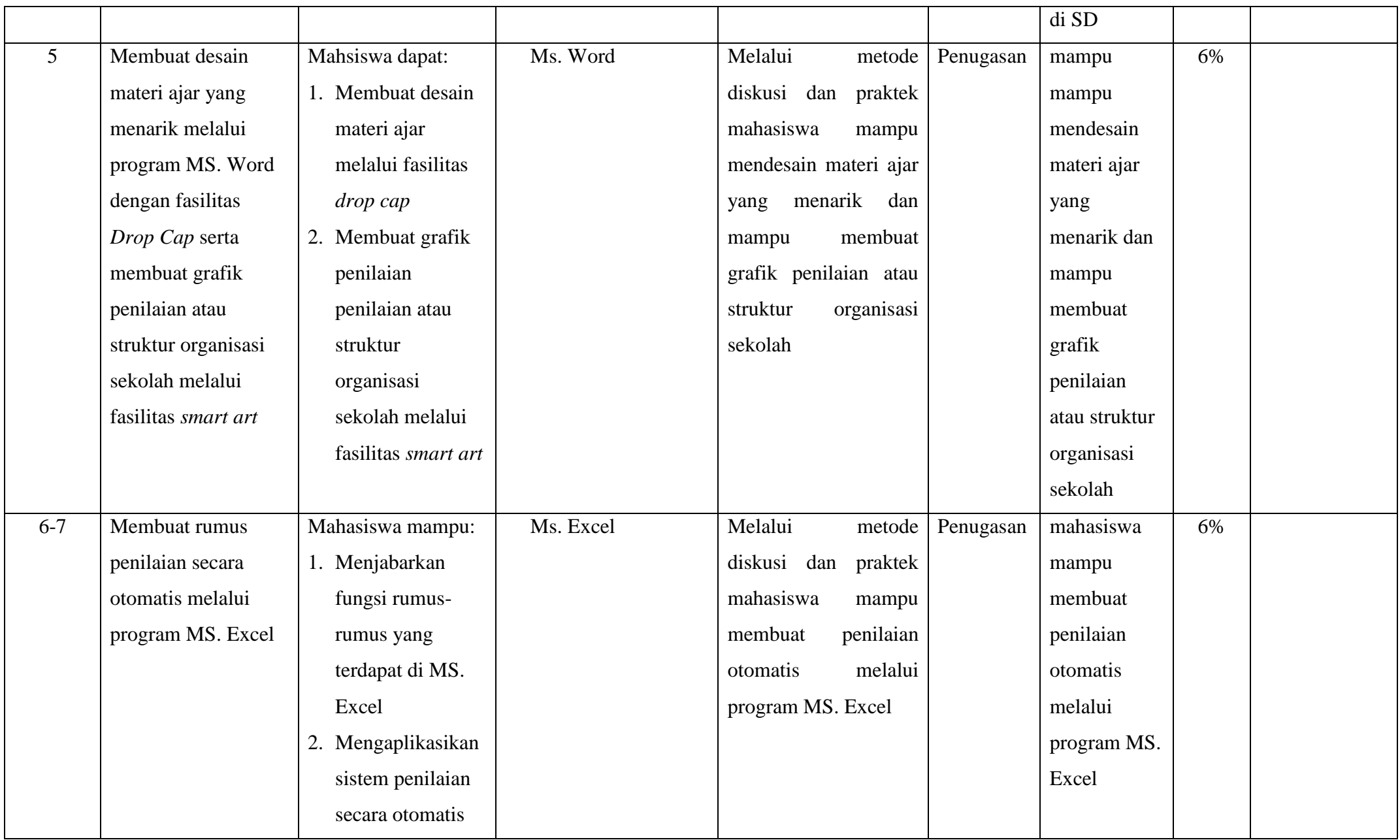

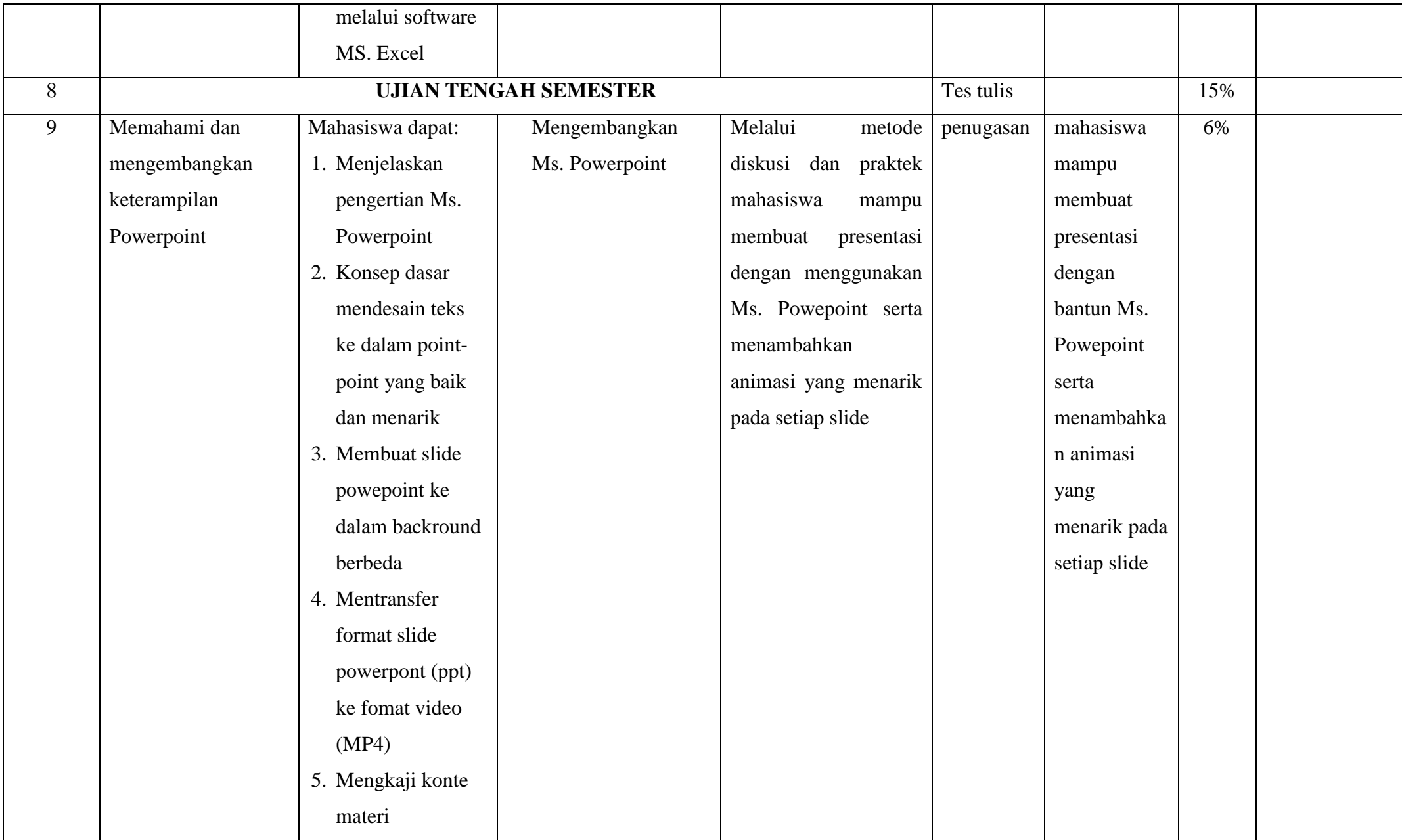

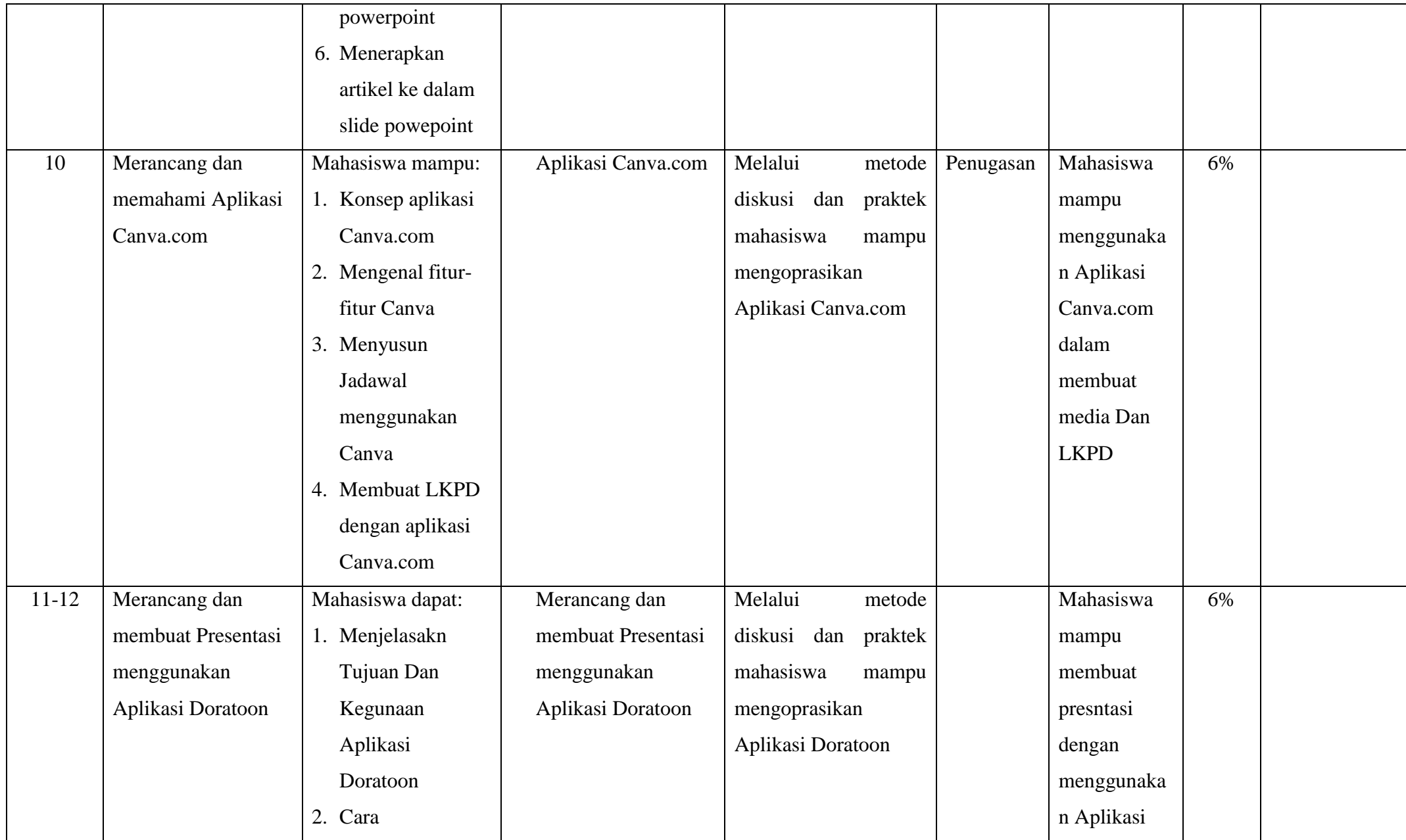

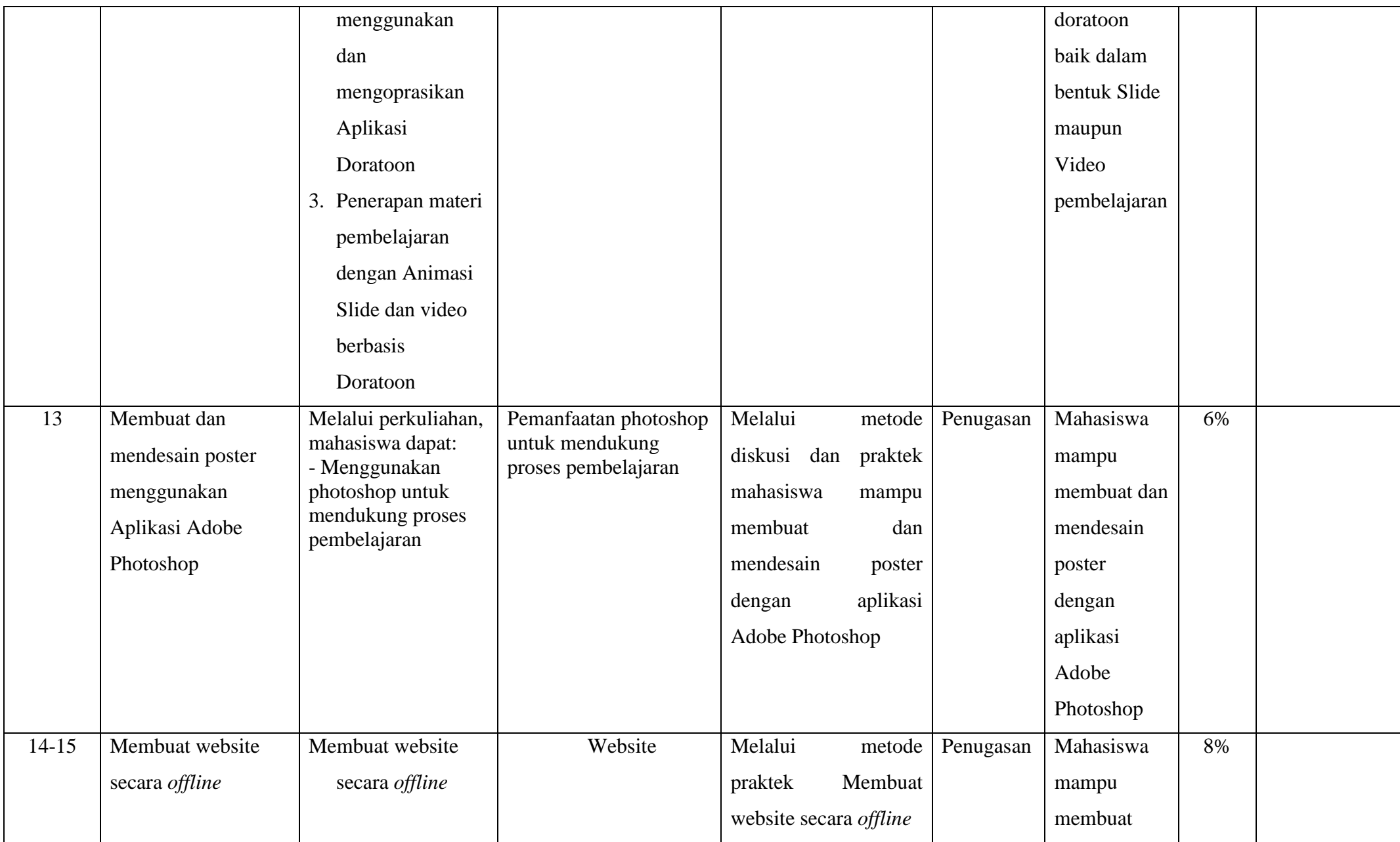

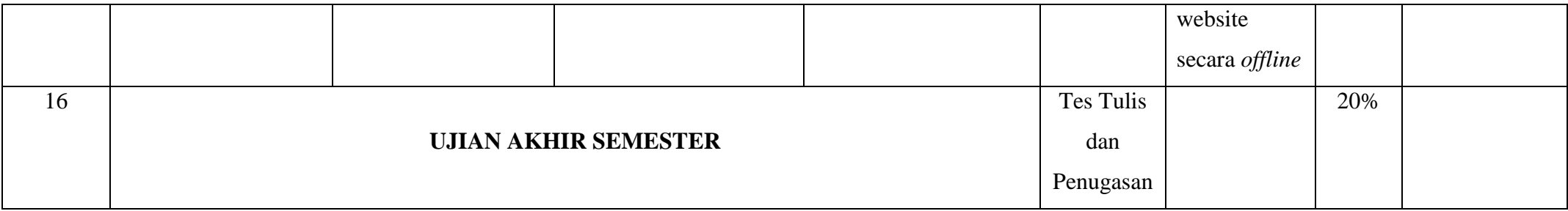

## **Referensi:**

- 1. Microsoft Office Excel. (2010) "Tutorial Microsoft office Word 2010". USA: Microsoft Corporation.
- 2. Microsoft Office PowerPoint. (2010) " Tutorial Microsoft office PowerPoint 2010". USA: Microsoft Corporation.
- 3. Microsoft Office Word. (2010) "Tutorial Microsoft office Word 2010". USA: Microsoft Corporation.
- 4. Rusman, dkk. (2011). *Pembelajaran Berbasis Teknologi Informasi dan Komunikasi*. Jakarta: Raja Grafindo Persada.
- 5. Siahaan, Sudirman. 2009. Pemanfaatan TIK dalam Pembelajaran. Jakarta: Departemen Pendidikan Nasional Pusat Teknologi Informasi dan Komunikasi Pendidikan.
- 6. Sutrisno. (2012). *Kreatif Mengembangkan Aktivitas Pembelajaran Berbasis TIK*. Jakarta: Referensi
- 7. Utama, Agung. 2010. *Modul Praktek Aplikasi Komputer.* Yogyakarta: Universitas Negeri Yogyakarta
- 8. Yaumi, M. (2018). *Media dan Teknologi Pembelajaran*. Jakarta: Prenada Media.

**Sumenep, 26 Februari 2023**

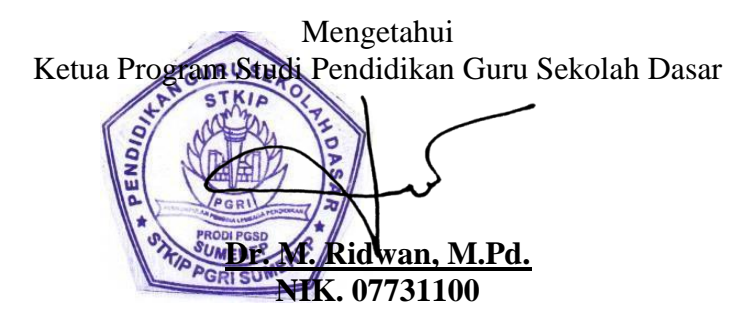

Dosen Pengampu Mata Kuliah **Muhammad Misbahudholam AR, M.Pd. NIDN. 0720048901**